#### Télécharger l'application.

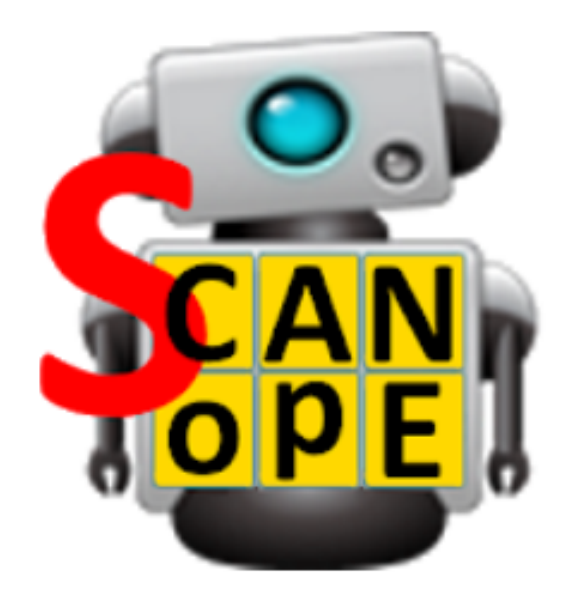

# **SCANopE Kids**

pdagogie.com Enseignement

PEGI<sub>3</sub>  $3<sup>1</sup>$ 

**O** Cette application est compatible avec vos appareils.

## Ouvrir l'application.

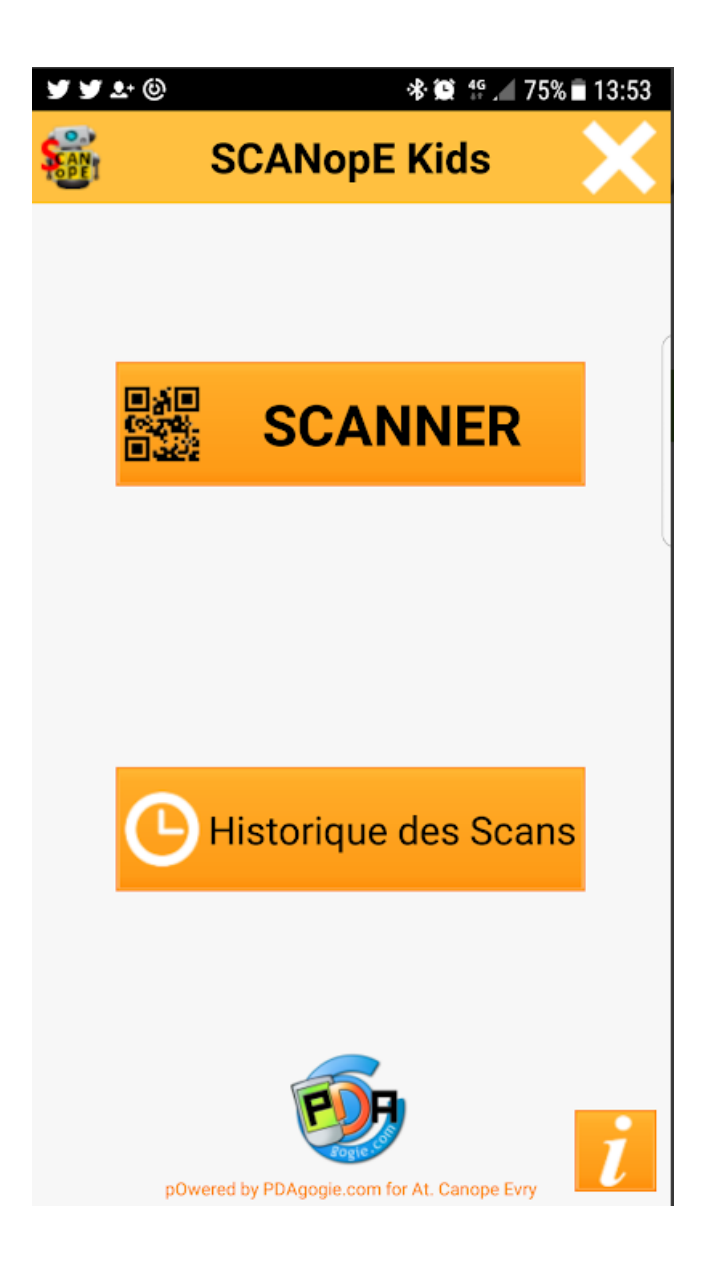

#### Scanner le QR code.

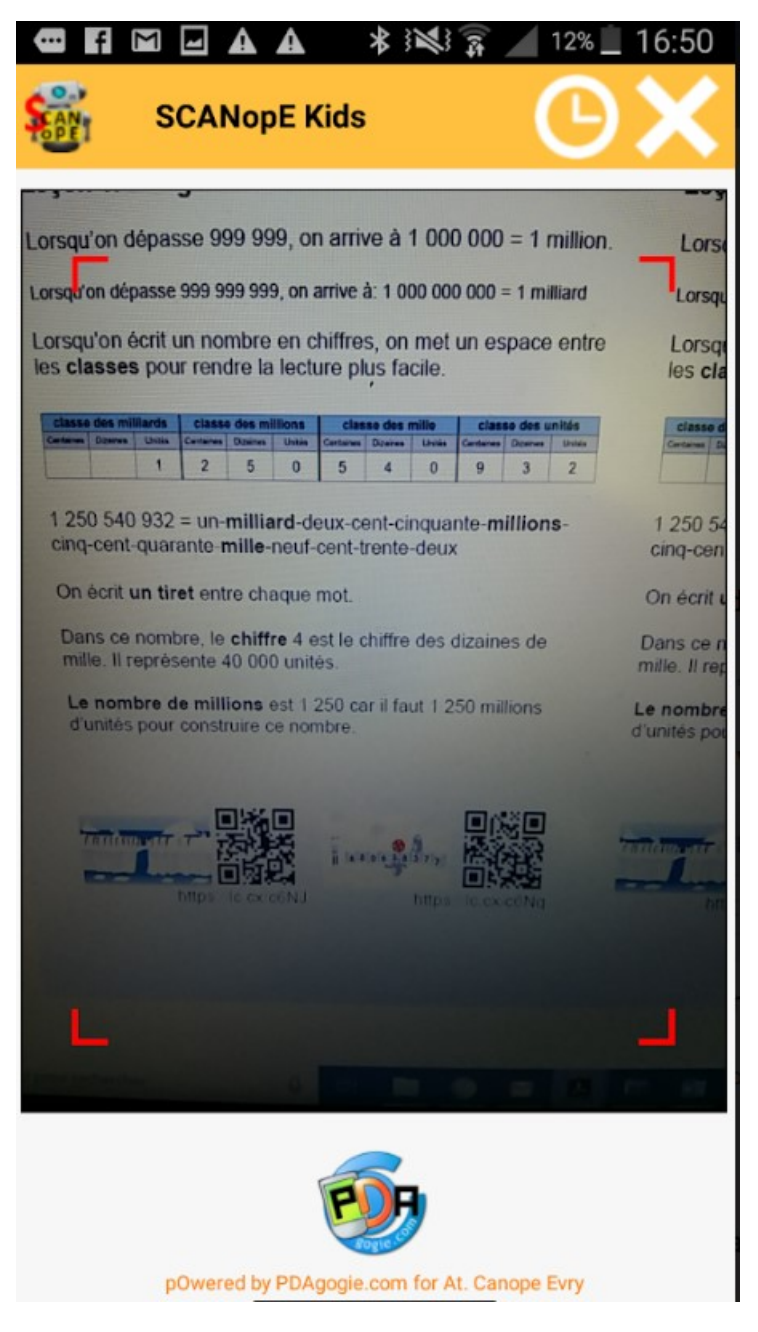

### On arrive sur la page du site mais il n'y a pas la vidéo !!!

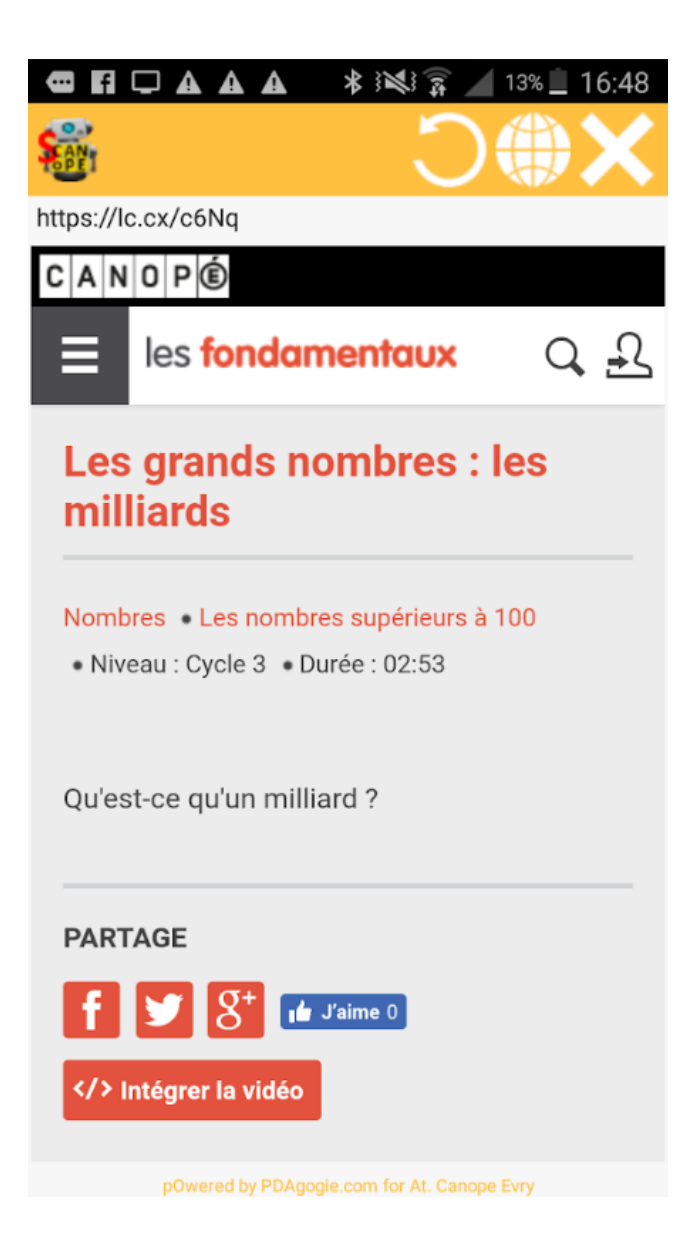

#### Cliquer sur la planète pour voir la vidéo.

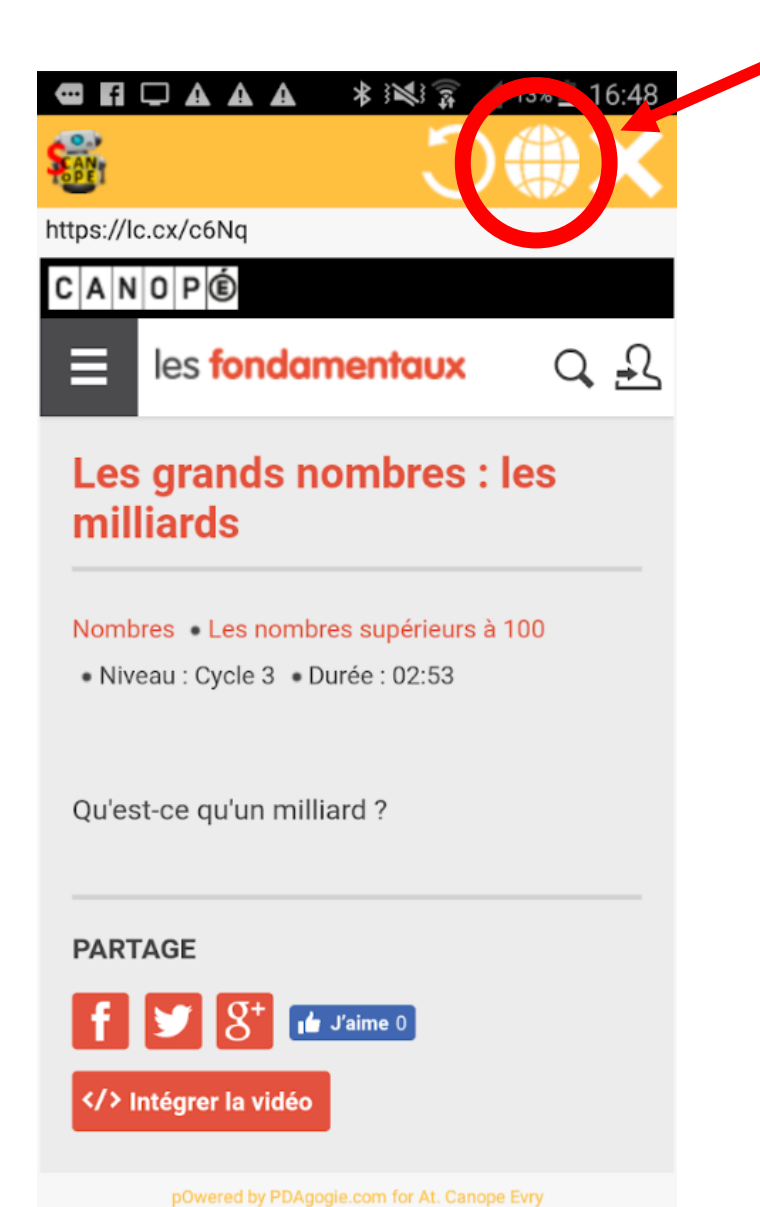

#### Ouverture de la vidéo sur la page du site web.

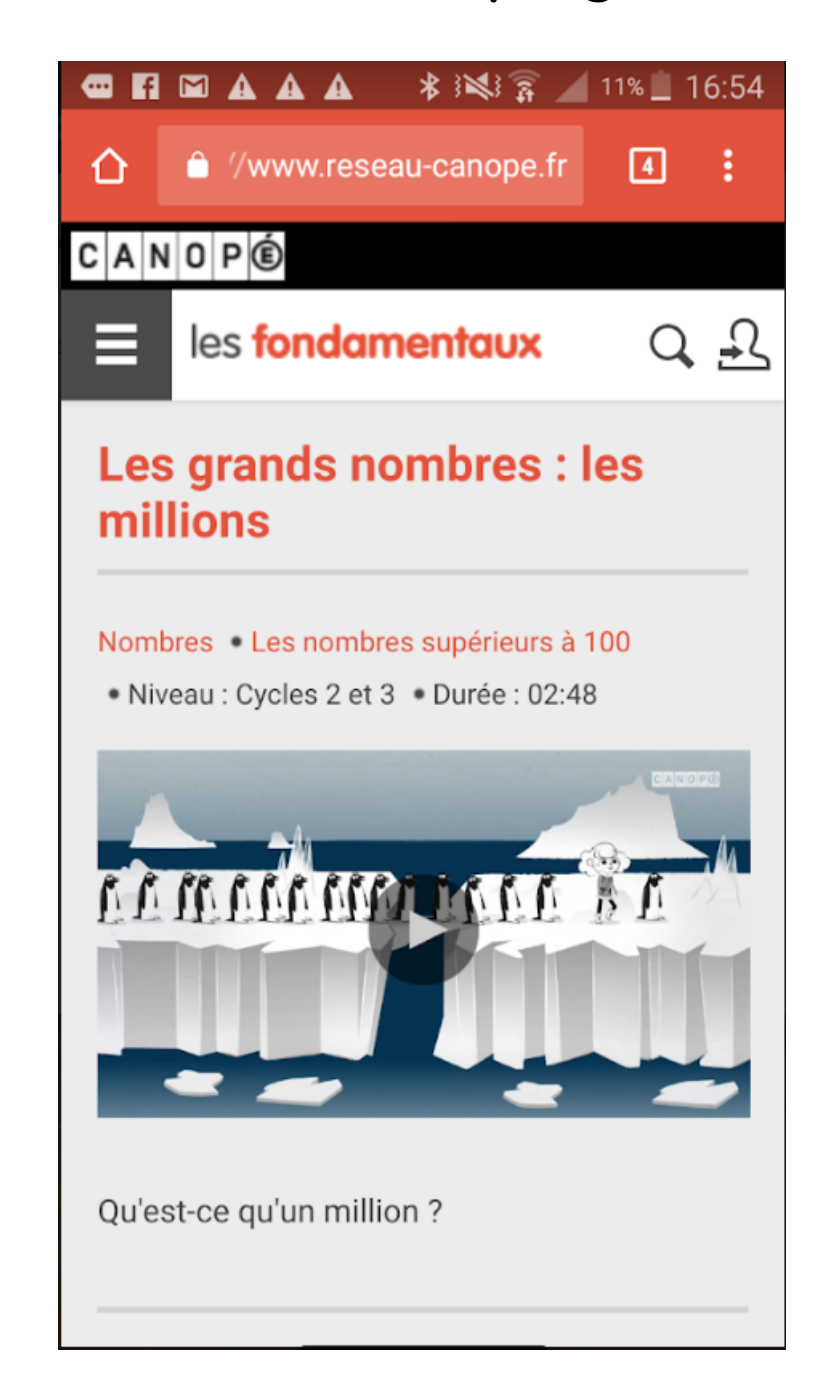